$2 \angle$ 

# **2.1** 实验一电路元件伏安特性的测试

## 一、实验目的

(1)掌握线性电阻、非线性电阻元件及电源元件伏安特性的测量方法。

(2)掌握直流电工仪表和设备的使用方法。

## 二、实验原理与说明

### 1.电阻元件的伏安特性

任一二端元件的特性可用该元件上的端电压u与通过该元件的电流*i*之间的函数关系u = f(i) 来表示, 这种*u* 与*i* 的关系称为元件的伏安关系。如果将这种关系表示在*i* – *u* 平面上,则称为伏安特性曲线。

线性电阻元件的伏安特性曲线是一条通过坐标原点的直线,如图 2-1-1(a)所示。该直线斜率的倒 数等于该电阻元件的电阻值 *R*。由图可知线性电阻元件的伏安特性对称于坐标原点,这种性质称为双 向性,所有电阻元件都具有这种特性。一般的白炽灯在工作时灯丝处于高温状态,其灯丝电阻随着温 度的升高而增大,通过白炽灯的电流越大,其温度越高,阻值也越大,一般灯泡的"冷电阻"与"热 电阻"的阻值可相差几倍至十几倍,其伏安特性如图 2-1-1(b)所示。

普通的半导体二极管是一个非线性电阻元件,它的阻值随电流的变化而变化,其伏安特性如 图 2-1-1(c)所示。可见, 二极管具有单向导电性。正向压降很小(一般锗管为 0.2~0.3V, 硅管为 0.5~ 0.7V),正向电流随正向压降的升高而急骤上升,而反向电压从 0 一直增加到十几伏至几十伏时, 其反 向电流增加很小,粗略地可视为零。但是若反向电压加得过高,超过管子的极限值,则会导致管子击 穿损坏。稳压二极管是一种特殊的半导体二极管,其正向特性与普通二极管类似,但其反向特性较特 别,如图 2-1-1(d)所示。在反向电压开始增加时,其反向电流几乎为零,但当反向电压增加到某一数值 时(称为管子的稳压值)电流将突然增加,以后它的端电压将维持恒定,不再随外加的反向电压升高 而增大。

## 2.电压源与电流源的外特性

理想的直流电压源的端电压不随输出电流的变化而变化,其伏安特性是一条平行于电流轴的水平 直线,如图 2-1-2 中的实线所示。大多数的电压源,如电池、发电机,由于有内阻存在,当接负载后, 在内阻上产生电压降,使得电源两端的电压比无负载时(*I* = 0)降低了,所以实际电压源的伏安特性 (即外特性)是一条略向下倾斜的直线,如图 2-1-2 的虚线所示。实验电压源的电路模型如图 2-1-3 所 示,内阻 *r*<sup>0</sup> 可按下列公式计算:

$$
r_0 = \frac{U_0 - U}{I}
$$
 (2-1-1)

式中,*U*、*I* 是接有负载时实际电压源的端电压和端电流,*U*0是实际电压源的开路电压。

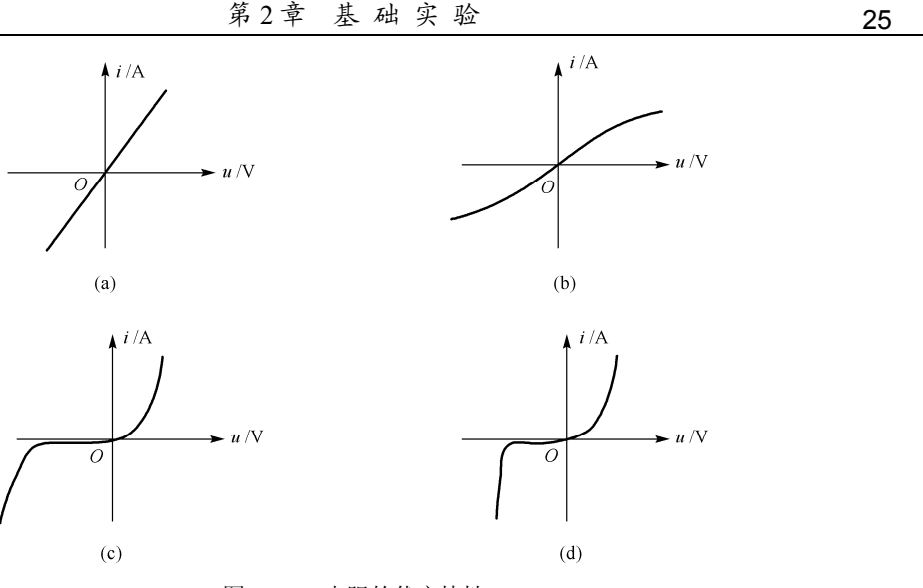

图 2-1-1 电阻的伏安特性

显然实际电压源内阻越小,其特性越接近理想电压源。现在已能制造出十分接近理想情况的电压 源,如各种型号的稳压电源,它们的伏安特性就十分接近一条水平的直线。实验装置上的直流稳压电 源的内阻很小,当通过的电流在规定范围内变化时,可以近似地当作理想电压源来处理。

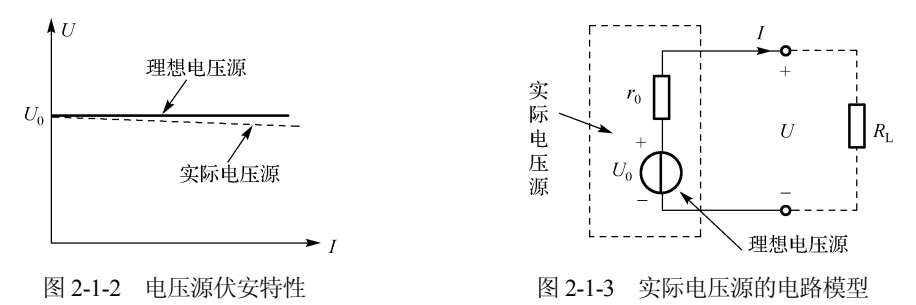

理想直流电流源的输出电流是一个定值,与电流源两端电压的大小无关,其伏安特性是一条垂直于电 压坐标轴的直线(图2-1-4 的实线所示),科研与实验室中使用的稳流源就具有这样的伏安特性。而普通的 电流源,随着端电压的增加,电流是略有减小的,其外特性如图 2-1-4 的虚线所示。我们可以用理想电流 源再并联一个电阻来描述这种实际的电流源,电路模型如图 2-1-5 所示,其中内阻 ro可按下列公式计算:

$$
r_{\rm o} = \frac{U}{I_{\rm o} - I} \tag{2-1-2}
$$

式中, U、I是接有负载时实际电流源的端电压和端电流, I。是负载短路时的短路电流。

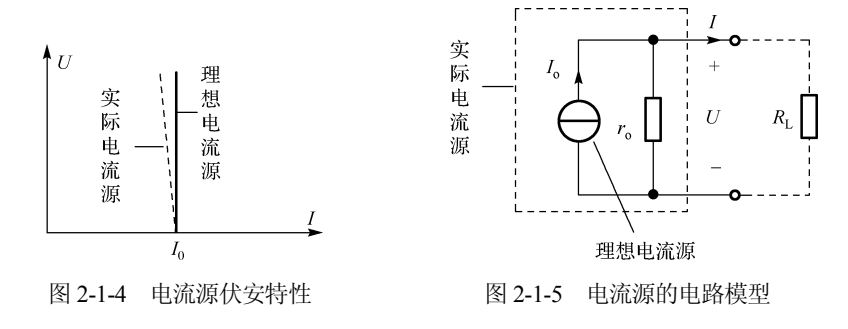

## 三、实验仪器与设备

(1)DGJ-2A 型电工技术实验装置:双路直流稳压电源、直流恒流电源、直流数字电压表、直流 数字毫安表。

(2)DGJ-03A 电路基础实验挂箱:51Ω电阻、12V 小灯泡。

(3)DG11-2 十进制可调电阻箱。

## 四、实验内容与步骤

### 1.测定线性电阻器的伏安特性

按图 2-1-6 接线, 以 1kΩ电阻器为被测对象, 直流电压表并联在被测对象两端, 测量电阻两端电 压, 直流数字毫安表串联测量电流。调节直流稳压电源输出电压 *U*s, 使电阻两端电压从 OV 开始缓慢 地增加,一直到 10V,逐点测量对应的电压和电流数据,将实验数据记入表 2-1-1 中。

注意:在需测电流的支路上接进一只电流插座,直流毫安表通过电流插头串联到被测支路, 如图 2-1-7 所示。

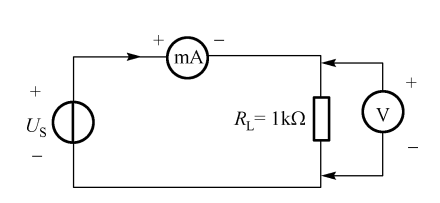

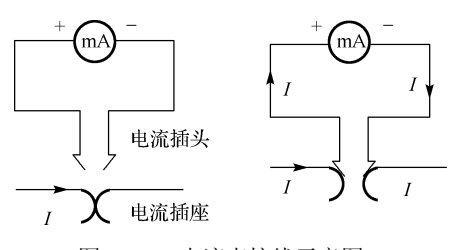

图 2-1-6 线性电阻伏安特性测量线路图 网 2-1-7 电流表接线示意图

表 2-1-1 线性电阻伏安特性测量数据记录表

| (V)<br>ι ι |  |  |  |
|------------|--|--|--|
| (mA)       |  |  |  |

### 2.测定非线性白炽灯泡的伏安特性

将图 2-1-6 中的电阻器 R<sub>L</sub>换成一只 12V 的小灯泡, 调节直流稳压电源输出电压 U<sub>S</sub>, 使灯泡两端 电压从 0V 开始缓慢地增加,一直到 10V,逐点测量对应的电压和电流数据,将实验数据记入 表 2-1-2 中。

注意: 小灯泡的耐压小于 12V, 所以电压源输出电压不要超过此值。

### 表 2-1-2 白炽灯泡的伏安特性测量数据

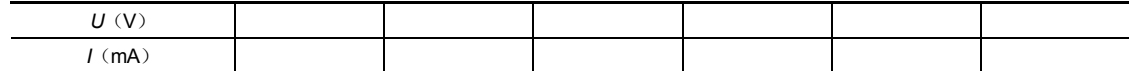

### 3.测定稳压电源的伏安特性

按图 2-1-8 接线,电压源 *U*<sup>S</sup> 选用双路稳压源的 UA 输出端,输出电压调为 6V。调节负载电阻 RL,使电阻值 分别为表 2-1-3 所列数值, 以稳压源 U<sub>S</sub>为测量对象, 将测 得的相应电压、电流值记入表 2-1-3 中。 [8] 2-1-8 测稳压电源的伏安特性接线图

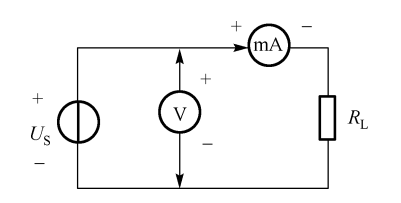

表 2-1-3 稳压电源的伏安特性测量数据

| $R_{L}(\Omega)$ | $\infty$ | 1000 | 900 | 800 | 700 | 500 | 300 | 200 |
|-----------------|----------|------|-----|-----|-----|-----|-----|-----|
| (mA)            |          |      |     |     |     |     |     |     |
| U(V)            |          |      |     |     |     |     |     |     |

### 4.测定稳流源的伏安特性

首先调节稳流源输出电流  $I_S = 5$ mA, 然后按图 2-1-9 接线, 调节负载电阻 R<sub>L</sub>, 使电阻值分别为表 2-1-4 所列数值, 稳流源 (*I*S = 5 mA)为测量对象,将测得的相应电压、电流的实验数 据记入表 2-1-4 中。

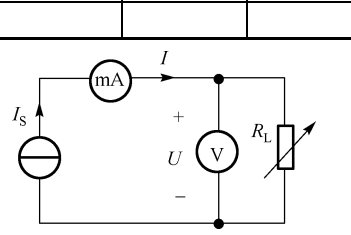

图 2-1-9 测稳流电源的伏安特性接线图

表 2-1-4 稳流电源(/s = 5mA)的伏安特性测量数据

| $R_{L}(\Omega)$ | 200 | 600 | 800 | <b>11</b><br>ΙK | 2k | 5k |  |
|-----------------|-----|-----|-----|-----------------|----|----|--|
| (mA)            |     |     |     |                 |    |    |  |
| U(V)            |     |     |     |                 |    |    |  |

## 5.测定实际电压源的外特性

按图 2-1-10 接线,图中电压源 *U*s选用双路稳压源的 UA 输出, 调节输出电压值为 6V, 电压源  $U_S$ 与电阻  $R_0$ 串联(图中虚线框内电路)可模拟为一个实际电压源。调 节负载电阻 RL, 使电阻值分别为表 2-1-5 所列数值, 以实 际电压源为测量对象,将测得的电压、电流的实验数据记 入表 2-1-5 中。

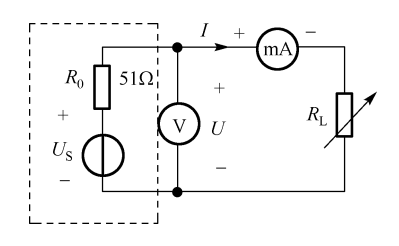

图 2-1-10 测实际电压源的伏安特性接线图

### 表 2-1-5 实际电压源的外特性测量数据

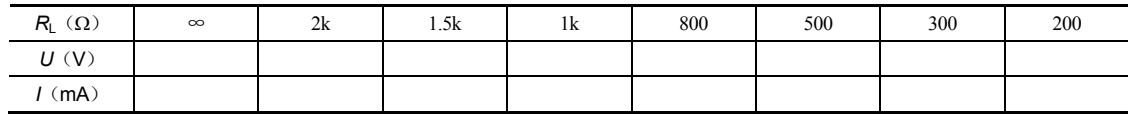

※6.测定二极管的伏安特性(带"※"为选做题,下同)

按图 2-1-11 接线。测二极管的正向特性时,其正向 电流不得超过 25mA, 正向压降可在 0~0.75V 之间取值。 特别是在 0.5~0.75V 之间应多取几个测量点, 正向伏安 特性实验数据记在表 2-1-6 中。

将图 2-1-11 中的二极管 DT 反接,测二极管 DT 的反 向伏安特性。二极管 DT 反向电压可加到 30V 左右。反 向伏安特性实验数据记在表 2-1-7 中。

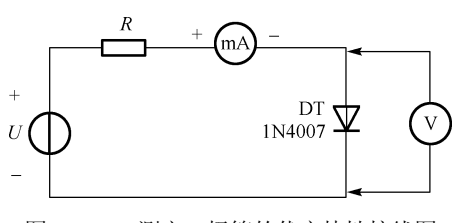

图 2-1-11 测定二极管的伏安特性接线图

表 2-1-6 二极管的正向伏安特性测量数据

| U(V) |  |  |  |  |
|------|--|--|--|--|
| (mA) |  |  |  |  |

表 2-1-7 二极管的反向伏安特性测量数据

| J (V) |  |  |  |  |
|-------|--|--|--|--|
| (mA)  |  |  |  |  |

### ※7.测定稳压二极管的伏安特性

将图 2-1-11 中的二极管换成稳压二极管,重复实验内容 6 的测量过程。正向伏安特性实验数据及 反向伏安特性实验数据分别按表 2-1-6、表 2-1-7 形式记录。

## 五、实验注意事项

(1)测量时,应时刻注意直流电压表和直流电流表的量程,合理选择仪表的量程,勿使仪表超量 程,仪表的极性不可接反。

(2)换接线路时,应断开电源开关。

## 六 预习思考题

(1)线性电阻与非线性电阻的概念是什么?

(2)在电流很小时,小灯泡的电阻只有几欧姆,测定它的伏安特性,应采用图 2-1-12 所示两种接 线法的哪一种测试电路更合理?为什么?

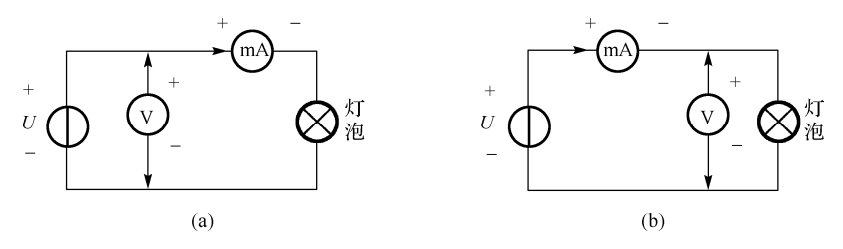

图 2-1-12 测量小灯泡伏安特性的接线法

## 七、实验报告要求

(1)根据各实验测量数据,分别在方格纸上绘制出电阻元件、白炽灯、稳压源、稳流源及实际电 压源的伏安特性曲线。

(2)根据实验结果,总结、归纳被测电阻器、白炽灯、稳压源、稳流源及实际电压源的伏安特性, 并写出实验结论。

(3)回答预习思考题。

# **2.2** 实验二基尔霍夫定律与叠加定理的研究

## 一、实验目的

(1) 验证基尔霍夫定律, 加深对基尔霍夫定律的理解。

(2)学会用电流插头、插座测量各支路电流的方法。

(3)验证线性电路叠加原理,加深对线性电路的叠加性和齐次性的认识和理解。

### 二、实验原理与说明

### 1.基尔霍夫定律

基尔霍夫定律是电路的基本定律,规定了电路中各支路电流之间和各支路电压之间必须服从的约 束关系。无论电路元件是线性的还是非线性的,时变的还是非时变的,只要电路是集总参数电路,都 必须服从这个约束关系。

基尔霍夫电流定律(KCL):在集总参数电路中,任何时刻,对于任一节点,所有支路电流的代 数和恒等于零,即∑*I*=0。通常约定: 流出节点的支路电流取正号, 流入节点的支路电流为负号。

基尔霍夫电压定律(KVL): 在集总参数电路中,任何时刻,沿着任一回路内所有支路或元件电 压的代数和恒等于零,即∑*U* = 0。通常约定:凡支路电压或元件电压的参考方向与回路的绕行方向一 致者取正号,反之取负号。

## 2.叠加定理

叠加原理指出:在有多个独立源共同作用下的线性电路中,每一个元件的电流或其两端的电压, 可以看成是由每一个独立源单独作用时在该元件上所产生的电流或电压的代数和。

线性电路的齐次性是指当所有激励信号(独立源的电压与电流值)同时增加 *K* 倍或缩小至 1/*K* 时, 电路的响应(即在电路中其他各支路上所产生的电流和电压值)也将增加 *K* 倍或缩小至 1/*K*。

## 三、实验仪器与设备

(1)DGJ-2A 型电工技术实验装置:直流稳压电源、直流电压表、直流毫安表。

(2)DGJ-03A 电路基础实验箱:基尔霍夫定律/叠加原理实验线路板。

## 四、实验内容及步骤

## 1.基尔霍夫定律的验证

(1)按图 2-2-1 所示设定三条支路 *I*1、*I*2、*I*3的电流参考方向。

(2) 双刀双掷开关 K<sub>1</sub>合向左, K<sub>2</sub>合向右, 分别将两路直流稳压电源接入电路, 令 *U*<sub>S1</sub> = 6V, *U*<sub>S2</sub>  $= 12V<sub>o</sub>$ 

(3)将电流表插头的两端接至直流数字毫安表的"+、−"两端,电流插头分别插入三条支路的三 个电流插座中,电流测量值记录在表 2-2-1 中。

(4)用直流数字电压表分别测量两路电源及各电阻元件上的电压值,并将测量值记入表 2-2-1 中。

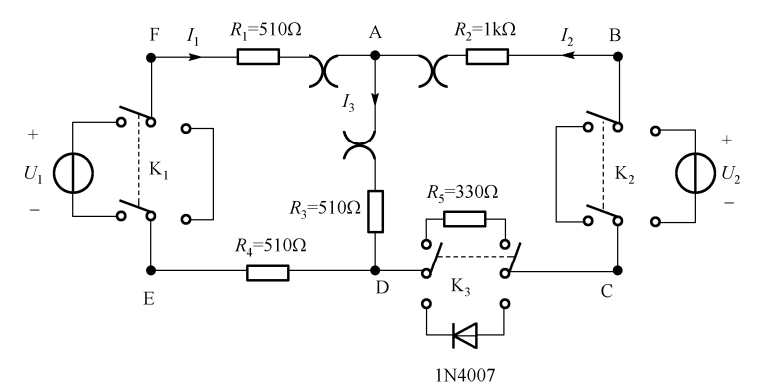

图 2-2-1 基尔霍夫定律与叠加定理的实验线路图

## 30 电路实验与仿真

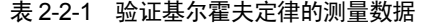

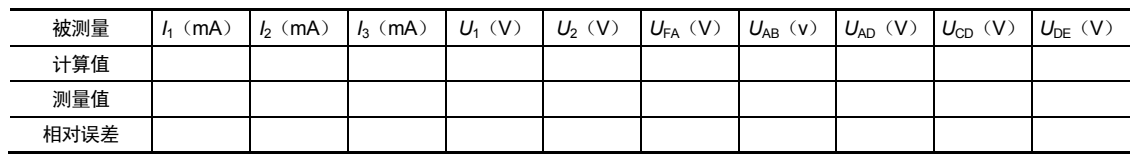

#### 2.叠加定理的验证

(1) 实验电路图如图 2-2-1 所示。令 *U*<sub>1</sub>电源单独作用时(将开关 K<sub>1</sub>投向 *U*<sub>1</sub>侧, 开关 K<sub>2</sub>投向短 路侧),用直流数字电压表和毫安表(接电流插头)测量各支路电流及各电阻元件两端电压,数据记入 表格 2-2-2 中。

(2)令 *U*2电源单独作用时(将开关 K1投向短路侧,开关 K2投向 *U*2侧),重复上述实验步骤的测 量和记录。

(3)令 *U*1 和 *U*2共同作用时(开关 K1和 K2分别投向 *U*1和 *U*2侧),重复上述的测量和记录。

(4)将 *U*2的数值调至+24V,重复上述的测量并记录。

注意: 当 *U*<sub>1</sub>电源单独作用时, 开关 K<sub>2</sub> 投向左测 (短路侧), 测量电压 U<sub>AB</sub> 、U<sub>CD</sub>时, 电压表棒 的正负位置不能放错。当 *U*2电源单独作用时,开关 K1投向右侧,测量电压 *U*FA、*U*ED时电压表棒的正 负位置不能放错。

※(5)将 *R*5换成一只二极管 1N4007(即将开关 K5投向二极管 D 侧)重复 1~4 的测量过程, 数据按上表形式记录。

| 测量项目<br>实验内容     | U,<br>(V) | $U_2$<br>V) | (mA | I2<br>mA | $I_3$<br>(mA) | $U_{AB}$<br>$\langle V \rangle$ | $U_{CD}$<br>(V) | $U_{AD}$<br>(V) | $U_{\text{DE}}$<br>$\langle V \rangle$ | $U_{FA}$<br>(V) |
|------------------|-----------|-------------|-----|----------|---------------|---------------------------------|-----------------|-----------------|----------------------------------------|-----------------|
| $U_1$ 单独作用       |           |             |     |          |               |                                 |                 |                 |                                        |                 |
| $U_2$ 单独作用       |           |             |     |          |               |                                 |                 |                 |                                        |                 |
| $U_1, U_2$ 共同作用  |           |             |     |          |               |                                 |                 |                 |                                        |                 |
| $U_2$ = 24V 单独作用 |           |             |     |          |               |                                 |                 |                 |                                        |                 |

表 2-2-2 验证叠加定理的测量数据

### 五、实验注意事项

(1)所有需要测量的电压值,均以电压表测量的读数为准,*U*1、*U*2也需测量,不应取电源本身的 显示值。

(2)若用指针式电流表进行测量时,要识别电流插头所接电流表的"+、−"极性。按图 2-2-1 电 路的电流参考方向及正确的电流表插头接线。

(3)注意仪表量程的及时更换。

## 六、思考题

(1)实验任务 2 叠加原理的验证中,*U*1、*U*2分别单独作用,在实验中应如何操作?可否直接将不 作用的电源(*U*1或 *U*2)置零(短接)?

(2)实验电路中,若有一个电阻器改为二极管,试问叠加原理的叠加性与齐次性还成立吗?为什么?

## 七、实验报告要求

(1)完成表 2-2-1 的计算。

(2)根据实验数据,选定实验电路中的任一个节点,验证 KCL 的正确性。

- (3)根据实验数据,选定实验电路中的任一个闭合回路,验证 KVL 的正确性。
- (4)根据实验数据验证线性电路的叠加性与齐次性。

(5)各电阻器所消耗的功率能否用叠加原理计算得出?试用上述实验数据,进行计算并给出结论。

(6)回答思考题。

## **2.3** 实验三戴维南定理的研究

## 一、实验目的

(1) 验证戴维南定理的正确性。

(2)掌握测量线性有源二端网络等效参数的一般方法。

(3)研究线性有源二端网络的最大功率输出条件。

## 二、实验原理与说明

### 1.有源线性二端网络及其等效电路

任一线性有源二端网络 N<sub>S</sub>, 如图 2-3-1(a)所示, 如果仅研究其对外电路的作用情况, 则可将该线 性有源二端网络等效成电阻与电压源串联的戴维南等效电路,如图 2-3-1(b)所示,或电阻与电流源并联 的诺顿等效电路,如图 2-3-1(c)所示。

戴维南定理指出:任何一个线性有源二端网络,对外电路来说,总可以用一个电压源和电阻的串 联组合来等效替换,此电压源的电压 *U*<sub>S</sub>等于这个有源二端网络的开路电压 *U*<sub>OC</sub>, 其电阻 *R*<sub>i</sub>等于该网 络中所有独立源均置零(电压源短接,电流源开路)后的等效电阻 *R*eq。

诺顿定理指出:任何一个线性有源二端网络,对外电路来说,总可以用一个电流源和电阻的并联 组合来等效替换,此电流源的电流 *I*s等于这个有源二端网络的短路电流 *Isc*, 其电阻 R<sub>i</sub>等于该网络中 所有独立源均置零(电压源短接/电流源开路)后的等效电阻 *R*eq。

*U*OC、*R*eq或 *I*SC、*R*eq称为线性有源二端网络的等效参数。

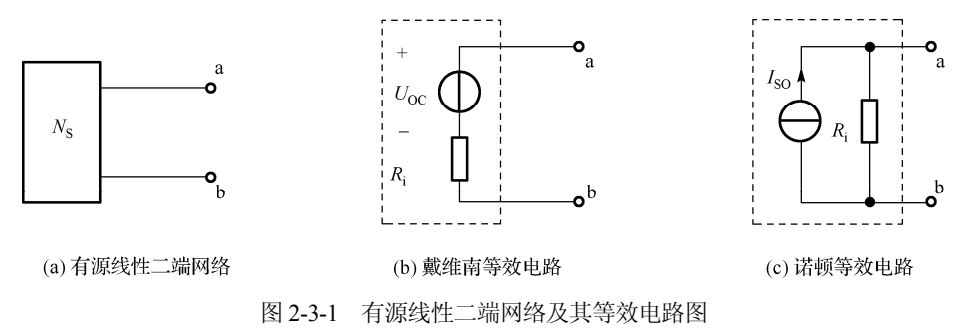

### 2.线性有源二端网络等效参数的测量方法

(1)开路电压、短路电流法。

在有源二端网络输出端开路时,用电压表直接测其输出端的开路电压 Uoc,然后再将其输出端短 路,用电流表测其短路电流  $I_{SC}$ , 则该二端网络的等效电阻为

$$
R_{\text{eq}} = \frac{U_{\text{OC}}}{I_{\text{SC}}}
$$
 (2-3-1)

(2)伏安法。

用电压表、电流表测出有源二端网络的外特性,如图 2-3-2 所示。根据外特性曲线求出斜率tan<sup>ϕ</sup> , 则该二端网络的等效电阻为

$$
R_{\text{eq}} = \tan \varphi = \frac{\Delta U}{\Delta I} = \frac{U_{\text{OC}}}{I_{\text{SC}}}
$$
 (2-3-2)

若二端网络的内阻值很小,则不宜测其短路电流。可采用伏 安法,测量有源二端网络的开路电压及电流为额定值 *I*<sub>N</sub>时的输出 端电压值 U<sub>N</sub>, 则该二端网络的等效电阻为

$$
R_{\text{eq}} = \frac{U_{\text{OC}} - U_N}{I_N} \tag{2-3-3}
$$

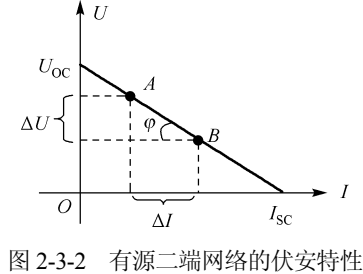

(3)半电压法。

如图 2-3-3 所示, 当负载电压为被测网络开路电压 *Uoc* 的一半时, 负载电阻阻值即为被测有源二 端网络的等效内阻 *R*eq的数值。

(4)零示法。

在测量具有高内阻有源二端网络的开路电压时,用电压表进行直接测量会造成较大的误差,为了 消除电压表内阻的影响,往往采用零示测量法。

零示法测量原理是用一低内阻的稳压电源与被测有源二端网络进行比较,当稳压电源的输出电压 与有源二端网络的开路电压相等时,电压表的读数将为"0",如图 2-3-4 所示。然后将电路断开,测 量此时稳压电源的输出电压,即为被测有源二端网络的开路电压。

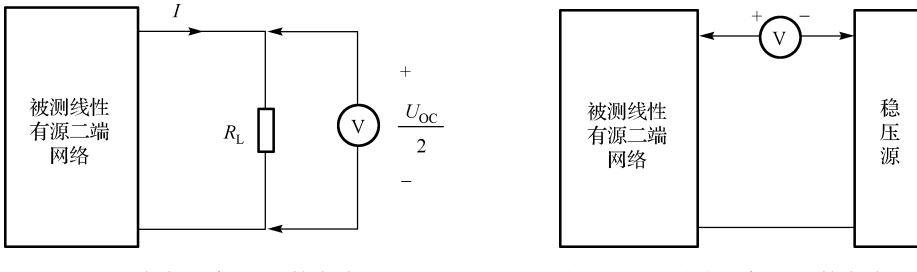

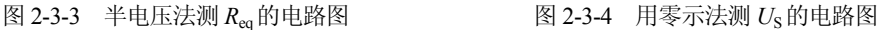

### 3.最大功率传输定理

对于可变化的负载 *R*L从含源一端口网络获得功率大小的情况,一般应先求出负载之外的一端口网 络的戴维南等效电路,如图 2-3-1 所示。当负载电阻 RL与一端口网络的戴维南等效电阻 Req相等,即  $R^{}_{\rm L}$  =  $R^{}_{\rm eq}$  时, $R^{}_{\rm L}$ 将获得最大的功率 $P^{}_{\rm max}$  =  $\frac{U^2_{\rm OC}}{4 R^{}_{\rm eq}}$  $P_{\text{max}} = \frac{U_{\text{OC}}^2}{4R_{\text{eq}}}$ 。此时,称负载 $R_{\text{L}}$ 与含源一端口的输入电阻匹配。

## 三、实验仪器与设备

(1)DGJ-2A 型电工技术实验装置:双路直流稳压电源(0~30V 连续可调)、直流数字电压表、 直流数字毫安表。

(2)DGJ-03A 电路基础实验箱:戴维南定理/诺顿定理实验线路板。

- (3)DG11 十进制可调电阻箱。
- (4)GDM-8135 数字式万用表。

## 四、实验内容与步骤

### 1. 用开路电压、短路电流法测定被测有源二端网络的  $U_{\text{OC}}$ 和  $R_{\text{ea}}$

如图 2-3-5 所示电路,被测有源线性二端网络接入稳压电源  $U_{\rm S}$ 和恒流源  $I_{\rm S}$ , 将 A、B 两端负载  $R_{\rm L}$ 断开,用电压表测量 A、B 两端电压  $U_{AR}$ , 则  $U_{OC} = U_{AR}$ ; 在 A、B 两端负载  $R_1$ 短路, 用毫安表测量 电流 *I*SC。将实验数据记入表 2-3-1 中。

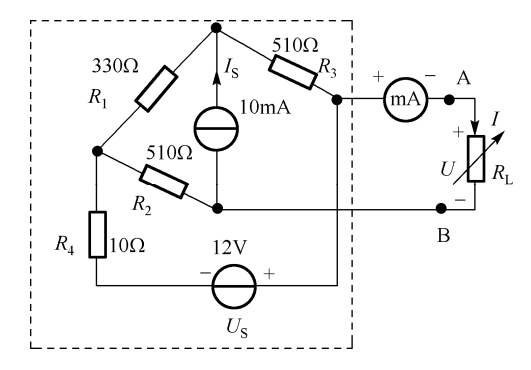

图 2-3-5 被测有源二端网络的外特性测量电路

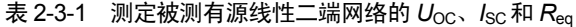

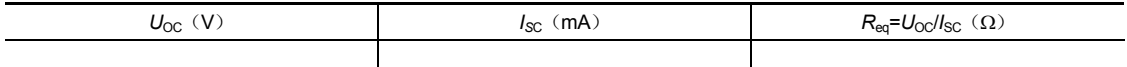

### 2.测量有源线性二端网络的外特性

图 2-3-5 所示电路,被测有源二端网络 A、B 端口接入可变电阻箱 R<sub>L</sub>,按表 2-3-2 所列的数值改变 *R*L的阻值,测量被测二端网络的外特性,并将测量数据记录于表 2-3-2。

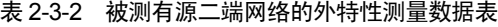

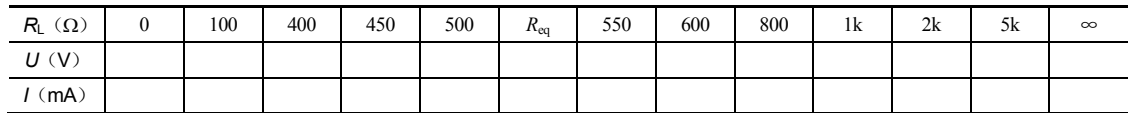

### 3.验证戴维南定理

用一只可调电阻箱,将其阻值调整到等于按步骤 1 所得 的等效电阻 Req之值, 然后令其与直流稳压电源(调到步骤 1 时所测得开路电压 *U*OC 之值)相串联,构成被测有源二端网 络的戴维南等效电路,如图 2-3-6 所示。按表 2-3-3 所列数据 改变 R<sub>L</sub>的阻值, 测量等效电路的外特性, 对戴维南定理进行 验证,按表 2-3-3 的形式记录测量数据。

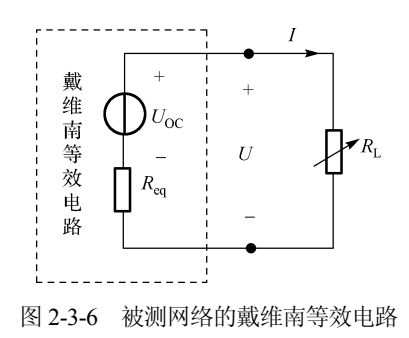

#### 34 电路实验与仿真

| $R_{L}(\Omega)$           | 0 | 100 | 400 | 450 | 500 | $R_{\text{eq}}$ | 550 | 600 | 800 | 1k | 2k | 5k | $\infty$ |
|---------------------------|---|-----|-----|-----|-----|-----------------|-----|-----|-----|----|----|----|----------|
| U(V)                      |   |     |     |     |     |                 |     |     |     |    |    |    |          |
| $\mathsf{I}(m\mathsf{A})$ |   |     |     |     |     |                 |     |     |     |    |    |    |          |

表 2-3-3 验证戴维南等效电路的外特性数据表

## 4.最大功率传输条件的研究

根据实验内容 3 所测得的数据, 计算 *R*<sub>L</sub> 的功率, 记入表 2-3-4 中。

表 2-3-4 研究戴维南等效电路的最大功率传输条件数据表

| $R_{L}(\Omega)$ | 100 | 400 | 450 | 500 | $R_{\text{eq}}$ | 550 | 600 | 800 | 1k | 2k | 5k | $\infty$ |
|-----------------|-----|-----|-----|-----|-----------------|-----|-----|-----|----|----|----|----------|
| U(V)            |     |     |     |     |                 |     |     |     |    |    |    |          |
| I(mA)           |     |     |     |     |                 |     |     |     |    |    |    |          |

### ※5.测定有源二端网络等效电阻的其他方法.

将被测有源网络内的所有独立源置零(将电流源 *I*S断开;去掉电压源,并在原电压端所接的两点 用一根短路导线相连),然后用伏安法或者直接用万用电表的欧姆挡去测定负载 RL开路后输出端两点 间的电阻,此即为被测网络的等效内阻 *R*eq或称网络的输入电阻 *R*i。

## ※6.用半电压法和零示法测量

被测网络的等效内阻  $R_{eq}$ 及其开路电压  $U_{OC}$ , 线路及数据表格自拟。

### 五、实验注意事项

(1)注意测量时电流表量程的更换。

(2)实验内容 5 中,电源置零时不可将稳压源短接,应去掉电压源,然后在原电压源所接的两点 用一根短路导线相连。

(3) 用万用电表直接测  $R_{eq}$  时, 网络内的独立源必须先置零, 以免损坏万用电表; 其次欧姆挡必 须经调零后再进行测量。

(4) 改接线路时, 要先关掉电源。

## 六、思考题

(1) 在求戴维南等效电路时, 做短路实验, 测 *I<sub>SC</sub>* 的条件是什么?

(2)在本实验中可否直接做负载短路实验?

(3)说明测有源二端网络开路电压及等效内阻的几种方法,并比较其优缺点。

### 七、实验报告要求

(1)根据步骤 2 和步骤 3 的测量数据,分别绘出伏安特性曲线,验证戴维南定理的正确性。

(2)根据步骤 4 的测量数据,绘制 *R*L上的功率 *P* 随 *R*L变化的曲线,即 *P* = *f* (*R*L)。验证最大功率 传输条件是否正确, 即当  $R_L = R_{eq}$ 时, 负载  $R_L$ 获得的功率是否最大。

(3)回答思考题。

# **2.4** 实验四受控源的实验研究

## 一、实验目的

(1)加深对受控源的理解。

(2)了解用运算放大器组成四种类型受控电源的线路原理及分析方法。

(3)掌握受控源转移特性和负载特性的测量方法。

## 二、实验原理与说明

### 1.运算放大器

运算放大器(简称运放)的电路符号如图 2-4-1 所示,运算放大器有两个输入端:同相输入端 *u*<sup>+</sup> 和反相输入端 *u*−,一个输出端 *u*o,开环放大倍数为 *A*o,则

$$
u_{o} = A_{o}(u_{+} - u_{-})
$$
 (2-4-1)

对于理想运算放大器,放大倍数 *A*<sub>o</sub>为无穷大,输入电阻 *R*<sub>i</sub>均为无穷大,输出电阻 *R*<sub>o</sub>为 0<sub>°</sub> 由此 可得出两个特性:

特性 1: u<sub>+</sub> = u<sub>-</sub>, 即"虚短路"。

特性 2: *i*<sub>→</sub> = *i* = 0, 即"虚断路"。

要使运放正常工作,还须接有正、负直流工作电源(称双电源: Ucc和 UEE), 有的运放可用单电 源工作。

运算放大器的电路模型是一个电压控制电压源(即 VCVS),如图 2-4-2 所示,在它的外部接入 不同的电路元件,可构成四种基本受控源电路,以实现对输入信号的各种模拟运算或模拟变换。

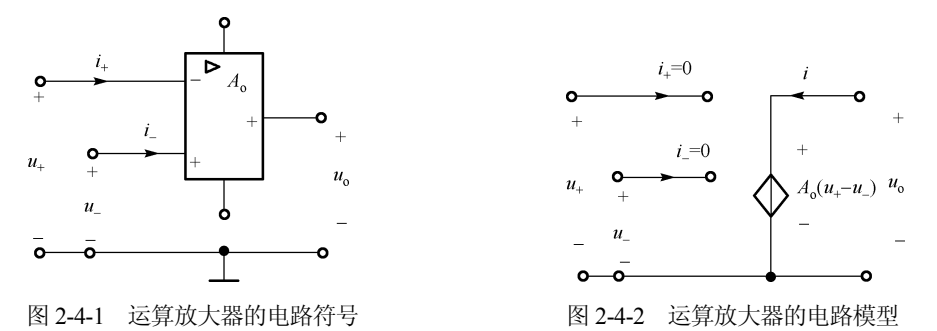

### 2.受控源

所谓受控源,是指其电源的输出电压或电流是受电路另一支路的电压或电流所控制的。当受控源 的电压(或电流)与控制支路的电压(或电流)成正比时,则该受控源为线性的。根据控制变量与输 出变量的不同可分为四类受控源。

(1)电压控制电压源(VCVS)。电压控制电压源如图 2-4-3(a)所示,其转移特性为

$$
u_0 = \mu u_1 \tag{2-4-2}
$$

式中, μ 为控制系数, 称为转移电压比(或电压放大倍数)。

(2)电压控制电流源(VCCS)。电压控制电流源如图 2-4-3(b)所示,其转移特性为

$$
i_2 = g u_1 \tag{2-4-3}
$$

式中, g 为控制系数, 称为转移电导, 具有电导的量纲。

(3)电流控制电压源(CCVS)。电流控制电压源如图 2-4-3(c)所示,其转移特性为

$$
u_0 = r_m \, i_1 \tag{2-4-4}
$$

式中,rm为控制系数,称为转移电阻,具有电阻的量纲。

(4)电流控制电流源(CCCS)。电流控制电流源如图 2-4-3(d)所示,其转移特性为

$$
i_2 = \beta i_1 \tag{2-4-5}
$$

式中, β为控制系数, 称为转移电流比(或电流放大倍数)。

理想受控源的控制支路中只有一个独立变量(电压或电流),另一个变量为零,即从输入口看理 想受控源或是短路(即输入电阻  $R_i = 0$ ,因而  $u_1 = 0$ )或是开路(即输入电导  $G_i = 0$ ,因而输入电流  $i_1 = 0$ 0),从输出口看,理想受控源或是一个理想电压源或是一个理想电流源。

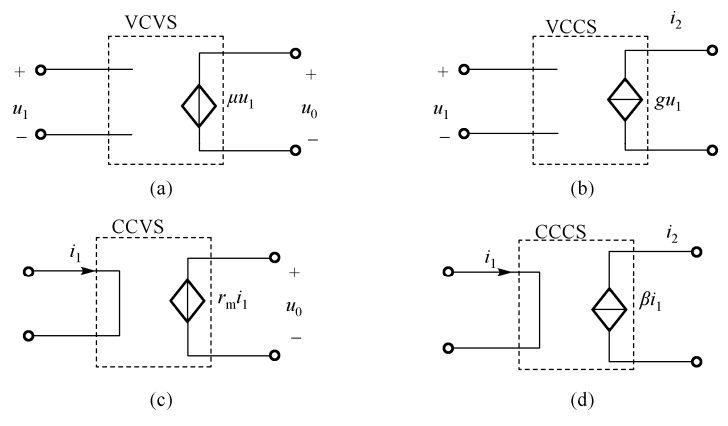

图 2-4-3 四种受控源的电路符号

## 3.用运算放大器构成的受控源

(1)电压控电压源(VCVS)。

用运算放大器组成的电压控电压源如图 2-4-4 所示,输入、输出有公共接地点,称为共地联接。 由于运放的虚短路特性,有

$$
u_{+} = u_{-} = u_{i} \tag{2-4-6}
$$

则

$$
i_1 = \frac{u_0 - u_i}{R_1}, \quad i_2 = \frac{u_i}{R_2}
$$
 (2-4-7)

由运算放大器的特性 2 可知

$$
i_1 = i_2 \tag{2-4-8}
$$

将式(2-4-7)代入式(2-4-8),得

$$
u_o = \left(1 + \frac{R_1}{R_2}\right)u_i
$$
\n<sup>(2-4-9)</sup>

可见,运算放大器的输出电压 *u*o受输入电压 *u*i的控制,其电路模型如图 2-4-3(a)所示,转移电压  $\pm \mu = \frac{u_0}{\rho} = 1 + \frac{v_1}{\rho}$ i  $\mathbf{R}_2$  $\mu = \frac{u_{o}}{u_{i}} = 1 + \frac{R_{1}}{R_{2}}$ 

(2)电压控电流源(VCCS)。

用运算放大器组成的电压控电流源如图 2-4-5 所示。输入、输出无公共接地点,这种联接方式称 为浮地联接。由运算放大器的"虚短路"特性可知:

$$
u_{+} = u_{-} = u_{i} \tag{2-4-10}
$$

由运算放大器的"虚断路"特性可知:

$$
i_{o} = i_{1} = \frac{u_{i}}{R_{1}}
$$
 (2-4-11)

即运放的输出电流 *i*o受输入电压 *u*i的控制,与负载 *R*L无关(实际上要求 *R*L为有限值)。其电路模型如 图 2-4-3(b)所示,转移电导 $g_{\rm m} = \frac{\iota_{\rm o}}{u_{\rm i}}$  $g_{\rm m} = \frac{i_{\rm o}}{u_{\rm i}} = \frac{1}{R}$ 

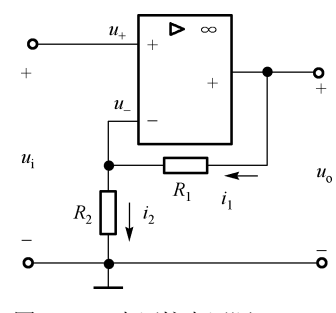

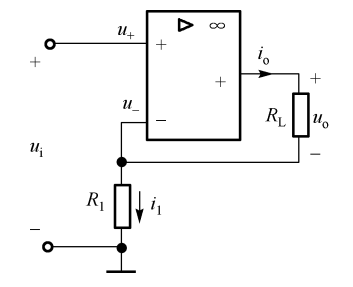

图 2-4-4 电压控电压源(VCVS) 图 2-4-5 电压控电流源(VCCS)

(3)电流控电压源(CCVS)。

用运算放大器组成的电流控电压源如图 2-4-6 所示,电路为共地联接。由运算放大器的特性 1 可 知反相输入端虚地:

$$
u_{+} = u_{-} = 0 \tag{2-4-12}
$$

则

$$
u_o = -Ri_1 \tag{2-4-13}
$$

由运算放大器的虚断路特性可知:

$$
i_1 = i_i \tag{2-4-14}
$$

将式(2-4-14)代入式(2-4-13),得

$$
u_{o} = -Ri_{i} \tag{2-4-15}
$$

即输出电压 *u*o受输入电流 *i*i的控制。其电路模型如图 2-4-3(c)所示,转移电阻 <sup>o</sup> <sup>m</sup> i  $r_{\rm m} = \frac{u_{\rm o}}{i_{\rm i}} = -R$  .

(4)电流控电流源(CCCS)。

由运算放大器组成的电流控电流源如图 2-4-7 所示, 电路为浮地联接。由运算放大器的"虚短路" 特性可知:

$$
u_{+} = u_{-} = 0 \tag{2-4-16}
$$

则

$$
i_1 = -\frac{R_2}{R_1 + R_2} i_0 \tag{2-4-17}
$$

由运算放大器的"虚断路"特性可知:

$$
i_1 = i_i \tag{2-4-18}
$$

将式(2-4-18)代入式(2-4-17),得

$$
i_o = -\left(1 + \frac{R_1}{R_2}\right) i_i
$$
 (2-4-19)

即输出电流 *i*o受输入电流 *i*i的控制。电路模型如图 2-4-3(d)所示,转移电流比 <sup>o</sup> <sup>1</sup> i  $\Lambda_2$  $\beta = \frac{i_{\rm o}}{i_{\rm i}} = - \left( 1 + \frac{R_{\rm 1}}{R_{\rm 2}} \right)$ .

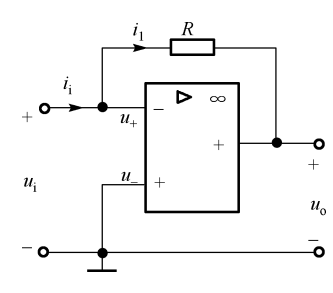

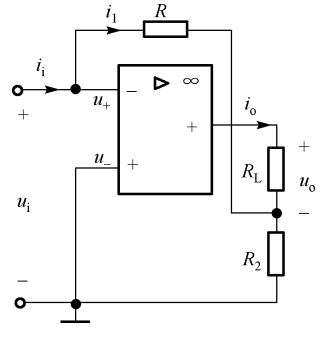

图 2-4-6 电流控电压源(CCVS) 图 2-4-7 电流控电流源(CCCS)

## 三、实验仪器与设备

(1)DGJ-2A 型电工技术实验装置:双路直流稳压电源、直流恒流源、直流数字电压表、直流数 字毫安表。

(2)DG11-2 十进制可调电阻箱。

(3)DGJ-08A 受控源/回转器/负阻抗变换器挂箱:受控源实验线路板。

## 四、实验内容与步骤

### 1.测量受控源 VCVS 的特性

实验电路如图 2-4-8 所示。由于不同类型的受控源可以进行级联以形成等效的另一类型的受控源, 因此图 2-4-8 中受控源 VCVS 由受控源 CCVS 与 VCCS 联接组成,如图 2-4-9 所示,图中 *U*i为直流稳 压电源的可调电压输出端,*R*L为可调电阻箱。

(1) 测试 VCVS 的转移特性  $U_{0} = f(U_{i})$  。

负载  $R_L$  = 2kΩ, 调节直流稳压电源输出电压  $U_i$  (以电压 表读数为准),在 0~6V 范围内取值,用电压表测量 *U*i及相 应的 *U*o值,将实验数据记入表 2-4-1 中。

(2) 测试 VCVS 的负载特性  $U_o = f(R_{\rm L})$  。

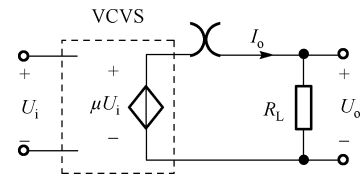

图 2-4-8 测量受控源 VCVS 特性电路图

保持 *U*i = 2V,负载 *R*<sup>L</sup> 从 1kΩ 增至∞,用电压表测量对应的输出电压 *U*o,将实验数据记入 表 2-4-2 中。

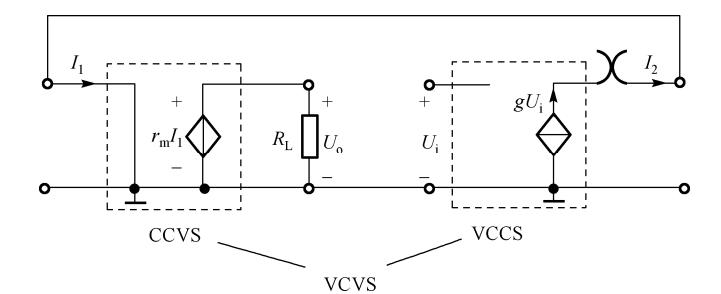

图 2-4-9 CCVS 与 VCCS 级联成 VCVS 的联接图

```
表 2-4-1 受控源 VCVS 的转移特性数据
```

| $U_i(V)$    |  |
|-------------|--|
| $U_{o}$ (V) |  |

表 2-4-2 受控源 VCVS 的负载特性数据

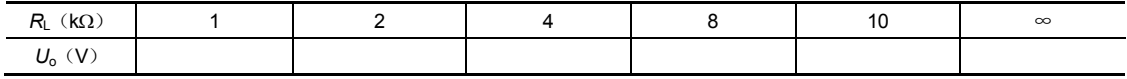

## 2.测量受控源 VCCS 的特性

实验电路如图 2-4-10 所示。图中 *U*i为直流稳压电源的可调电压输出端,*R*L为可调电阻箱。

 $(1)$  测量 VCCS 的转移特性  $i_{s} = f(U_{i})$ .

固定 *R*L = 2kΩ,调节直流稳压电源的输出电压 *U*<sup>i</sup> (以电压表测量为准),使其在 0~6V 范围内取值。测 量 U<sub>i</sub>及相应的输出电流 I<sub>o</sub>,将实验数据记入表 2-4-3 中。

(2) 测量 VCCS 的负载特性  $i_{0} = f(R_{I})$  。

保持 *U*i = 2V,令 *R*L从 0 增至 5kΩ,测量相应的 输出电流 *I*o,将实验数据记入表 2-4-4 中。

表 2-4-3 受控源 VCCS 的转移特性测量数据

| $k$ $(V2)$<br>Ui |  |
|------------------|--|
| (mA)<br>иc       |  |

表 2-4-4 受控源 VCCS 的负载特性测量数据

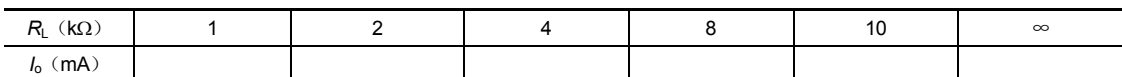

## 3.测量受控源 CCVS 的特性

实验电路如图 2-4-11 所示。图中,*I*<sup>i</sup> 为可调直流恒 流源,*R*L为可调电阻箱。

(1) 测试 CCVS 的转移特性  $U_0 = f(I_i)$ 。

固定 *R*<sup>L</sup> = 2kΩ,调节直流恒流源输出电流 *I*i(以电 流表读数为准),使其在 0~0.8mA 范围内取值,测量 *I*<sup>i</sup> 及相应的输出电压 *U*<sub>o</sub>, 将实验数据记入表 2-4-5 中。

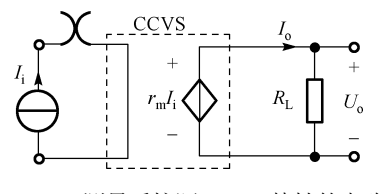

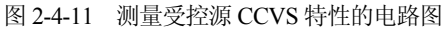

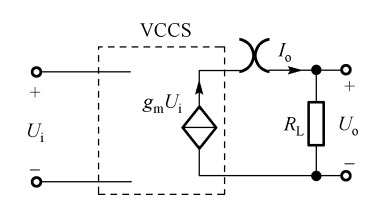

图 2-4-10 测量受控源(VCCS)特性的电路图

表 2-4-5 受控源 CCVS 的转移特性测量数据

| (mA)       |  |
|------------|--|
| (V)<br>ノ∩ヽ |  |

(2) 测试 CCVS 的负载特性  $U_{0} = f(R_{\rm L})$ 。

保持 *I*<sup>i</sup> = 0.3mA,负载电阻 *R*L从 1kΩ增至∞,用电压表测量对应的输出电压 *U*o,将实验数据记入 表 2-4-6 中。

表 2-4-6 受控源 CCVS 的负载特性测量数据

| $(k\Omega)$<br>R.<br>-- |  |  | 1 v | 20 | $\infty$ |
|-------------------------|--|--|-----|----|----------|
| (V)<br>$U_{\rm o}$      |  |  |     |    |          |

## 4.测量受控源 CCCS 的特性

电路图如图 2-4-12 所示。由于不同类型的受控源可 以进行级联以形成等效的另一类型的受控源。图 2-4-12 所示电路的受控源 CCCS 由受控源 CCVS 与 VCCS 进 行级联组成,实验线路如图 2-4-13 所示。

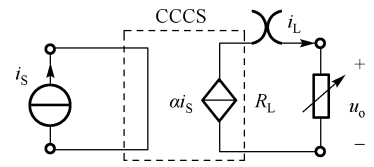

 $(1)$  固定  $R<sub>L</sub> = 2kΩ$ , 调节直流恒流源输出电流  $i<sub>S</sub>$ , 使其在 0~0.8mA 范围内取值,测量 is及相应的 i<sub>1</sub> 值, 数据按表 2-4-7 形式记录。绘制  $i_1 = f(i_2)$ 曲线,并由其线性部分求出转移电流比α。 图 2-4-12 测量受控源(CCCS)特性的电路图

> $R_{I}$ **VCCS CCVS** CCCS

图 2-4-13 CCVS 与 VCCS 级联成 CCCS 的实验线路图

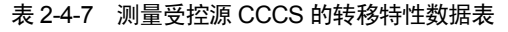

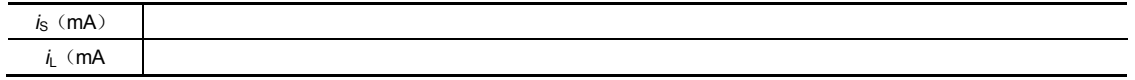

(2) 保持 *i*<sub>S</sub> = 0.3mA, 令 *R*<sub>L</sub>从 0 增至 5kΩ, 测量 *i*<sub>L</sub>及 *u*<sub>0</sub>值, 数据按表 2-4-8 形式记录。绘制负载 特性曲线,即 $i_L = f(u_0)$ 曲线。

| $R_{L}$ (kΩ) | -<br>∪.∪ |  |  |  |
|--------------|----------|--|--|--|
| $i_{L}$ (mA) |          |  |  |  |

表 2-4-8 测量受控源 CCCS 的负载特性数据表

## 五、实验注意事项

(1)运算放大器的输出端不能与地短接,输入端电压不得超过 10V。

(2)在用恒流源供电的实验中,不允许恒流源开路。

## 六、思考题

- (1)受控源与独立源相比有何异同点?
- (2)四种受控源中的转移参量μ、*g*m、*r*m和β 的意义是什么?如何测得?
- (3)若令受控源的控制量极性反向,试问其输出量极性是否发生变化?
- (4)受控源的输出特性是否适用于交流信号?

## 七、实验报告要求

(1)回答思考题。

(2)根据实验数据,在方格纸上分别绘出四种受控源的转移特性和负载特性曲线,并求出相应的 转移参量。绘制 $u_{\circ} = f(i_{\circ})$ 曲线,并由其线性部分求出转移电阻  $r_{\text{m}}$ 。

(3)对实验的结果做出合理的分析和结论,总结对四类受控源的认识和理解。

# **2.5** 实验五一阶电路过渡过程的研究

## 一、实验目的

- (1)学习用示波器观察一阶电路的过渡过程。
- (2)学习用示波器测量一阶电路时间常数的方法。
- (3)了解有关微分电路和积分电路的概念。
- (4)观察一阶电路阶跃响应和方波激励响应的规律和特点。

## 二、实验原理与说明

## 1.一阶电路及其过渡过程

含有储能元件的电路称为动态电路。当动态电路的特性可以用一阶微分方程描述时,称该电路为 一阶电路。对处于稳态的动态电路,当电路结构或参数发生变化时,电路中会引起过渡过程。

电路的过渡过程分为零输入响应、零状态响应和全响应三种情况。图 2-5-1(a)所示的一阶 *RC* 电路, 若响应为电容电压 *u*C,则其全响应为

$$
u_{\rm C}(t) = U_{\rm m} + [u_{\rm C}(0_+) - U_{\rm m}]e^{-\frac{t}{\tau}}
$$
 (2-5-1)

式中,  $u<sub>C</sub>(0<sub>+</sub>)$  为电容初始电压,  $U<sub>m</sub>$  为电路外加直流电压激励,  $τ = RC$  为时间常数。

全响应可以看作是零输入响应和零状态响应的叠加。

(1) 当 u<sub>c</sub>(0 ) = 0, 即电容初始储能为零时, 有

$$
u_{\rm C}(t) = U_{\rm m}(1 - e^{-t/\tau})\tag{2-5-2}
$$

这就是仅由外加激励引起的零状态响应。

 $(2)$  当 $u_{s} = 0$  时, 有

$$
u_{\rm C}(t) = u_{\rm C}(0_+) e^{-t/\tau} \tag{2-5-3}
$$

这就是仅由电容初始储能引起的零输入响应。